Espace pédagogique de l'académie de Poitiers > SRANE - Site de Poitiers > Enseigner > Usages <https://ww2.ac-poitiers.fr/srane/spip.php?article521> - Auteur : Chantal Bernard

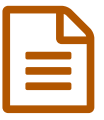

Usages d'un tableau blanc interactif en LP

Témoignage de Patrice Thomazeau

## *Descriptif :*

Résumé du témoignage de Patrice Thomazeau, professeur de lettres histoire géographie en lycée professionnel, présenté le 5 décembre 2012 lors des rencontres autour du numérique.

Témoignage entendu aux ["Rencontres](https://ww2.ac-poitiers.fr/srane/spip.php?article250) autour du numérique", le 5 décembre 2012 à Saintes.

Patrice Thomazeau<sup>[1](https://ww2.ac-poitiers.fr/srane/#nb1)</sup> constate comme beaucoup d'enseignants qu'il devient difficile d'intéresser les élèves, de les rendre attentifs et appliqués.

Il en déduit 4 principes. Le tableau blanc interactif l'aide à appliquer les trois premiers :

1- ne pas rater la **phase de lancement** de l'activité ;

2- mettre les élèves en **action** (grâce à la présence de postes informatique dans la classe et d'un micro-visualiseur<sup>[2](https://ww2.ac-poitiers.fr/srane/#nb2)</sup>) ;

3- varier les **supports** et les **activités**, en utilisant des sources diverses.

Un logiciel de publication assistée par ordinateur l'aide à appliquer un 4ème principe :

4- permettre à l'élève de garder une **trace** de ce qu'il a fait en classe sur un support **de qualité**, référencé, compilable.

L'enseignant utilise un gabarit pour les supports de cours et nomme chaque séance selon un code de manière à en faciliter le classement.

L'élève repart ainsi à l'issue de deux années avec un livret de qualité, qu'il a contribué à construire.

Tout au long de l'année l'enseignant peut grâce au tableau blanc interactif montrer à nouveau une illustration, une frise, travaillée lors d'un précédent cours, pour réactiver des connaissances.

Des exemple de séances mises en œuvre avec des classes de BAC PRO et de CAP en Lettres et histoiregéographie ont été présentées lors de la manifestation. Quelques techniques pédagogiques facilitées par le TBI sont évoquées dans la vidéo ci-dessous, extraite de l'atelier (14 mn).

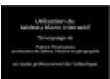

Usages d'un tableau blanc [interactif](https://ww2.ac-poitiers.fr/srane/sites/srane/IMG/flv/TBI_saintes_.flv) en LP (Flash Video de 61.6 Mo) Témoignage de Patrice Thomazeau lors des rencontres autour du numérique 2012.

[\(1](https://ww2.ac-poitiers.fr/srane/#nh1)) professeur de lettres, histoire et géographie au lycée professionnel de l'Atlantique à Royan

[\(2](https://ww2.ac-poitiers.fr/srane/#nh2)) appareil doté d'un capteur et de lentilles qui associé à un logiciel de traitement du signal permet de visualiser des documents à l'écran avec une bonne qualité d'image

Liens complémentaires

© Que dit la [recherche](http://www.cndp.fr/agence-usages-tice/que-dit-la-recherche/l-usage-du-tbi-une-amelioration-des-resultats-des-eleves-42.htm) ? un article sur l'impact du TBI sur le site de l'agence des usages des TICE C'

Un exemple d'usage du TBI en LP, vidéo de 3'50 sur le site de [l'agende](http://www.cndp.fr/agence-usages-tice/temoignages/utilisation-du-tbi-en-gestion-administration-1201.htm) des usages des TICE

O Les logiciels de publication assistée par ordinateur, sur [l'encyclopédie](http://fr.wikipedia.org/wiki/Publication_assist%25C3%25A9e_par_ordinateur) Wikipédia C'

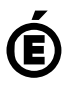

 **Académie de Poitiers** Avertissement : ce document est la reprise au format pdf d'un article proposé sur l'espace pédagogique de l'académie de Poitiers. Il ne peut en aucun cas être proposé au téléchargement ou à la consultation depuis un autre site.